## **How To Start OpenIdap Server In Linux** >>>CLICK HERE<<<

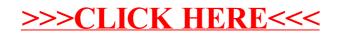